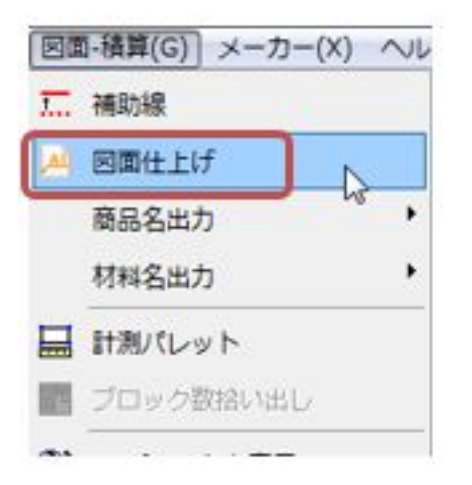

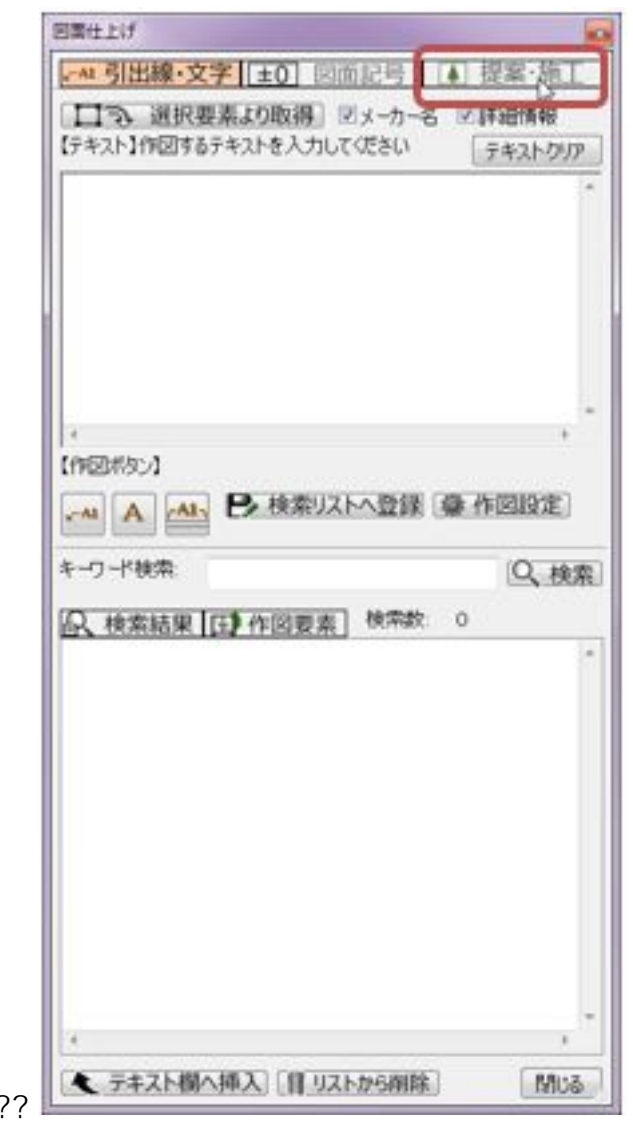

????????

**(c) 2024 RIK <k\_sumatani@rikcorp.jp> | 2024-04-29 01:50:00** [URL: http://faq.rik-service.net/index.php?action=artikel&cat=47&id=854&artlang=ja](http://faq.rik-service.net/index.php?action=artikel&cat=47&id=854&artlang=ja)

 $1/6$ 

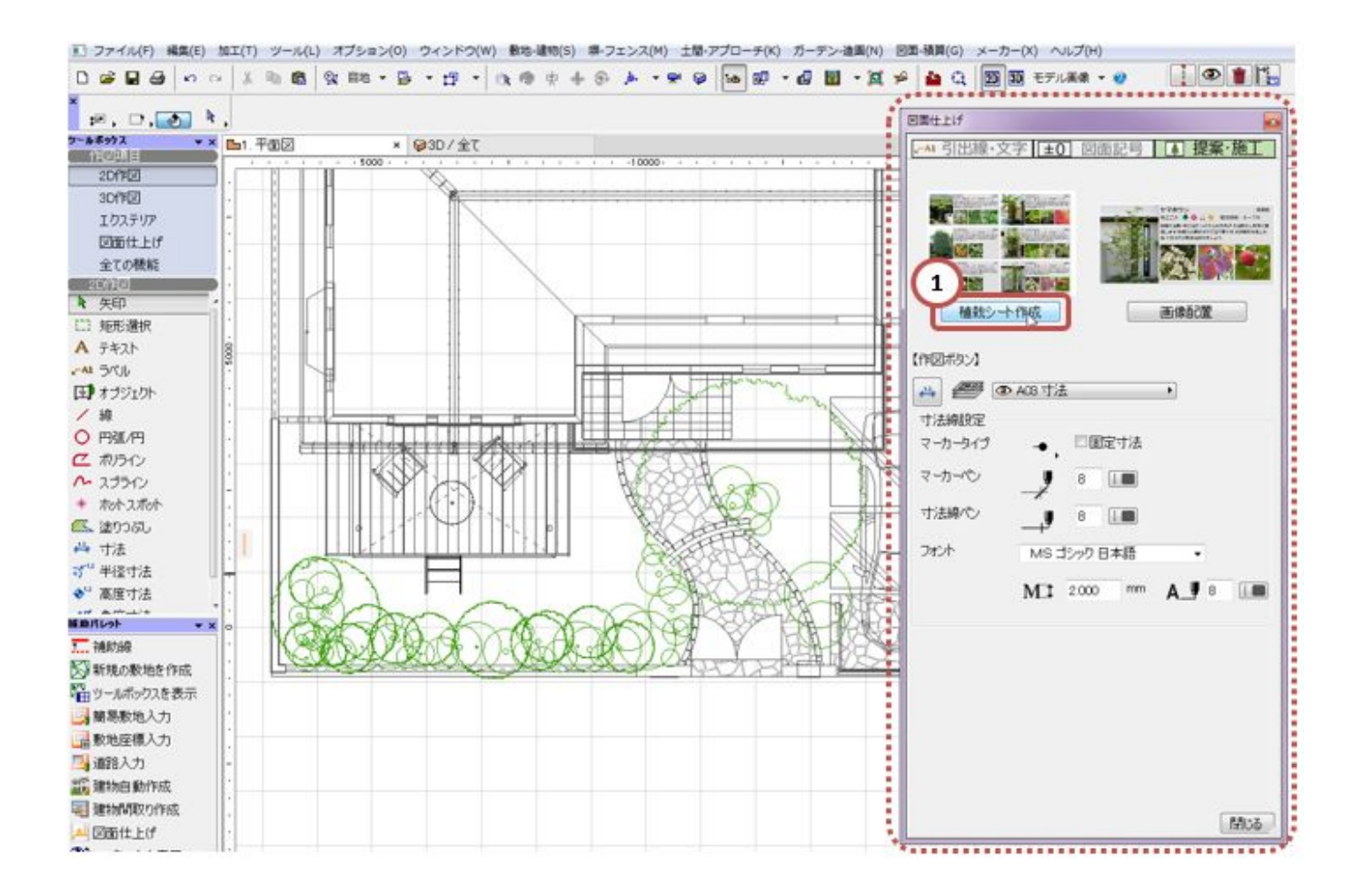

?? ②植栽シートパレットが表示されます。レイアウトの選択と表示の設定をします。

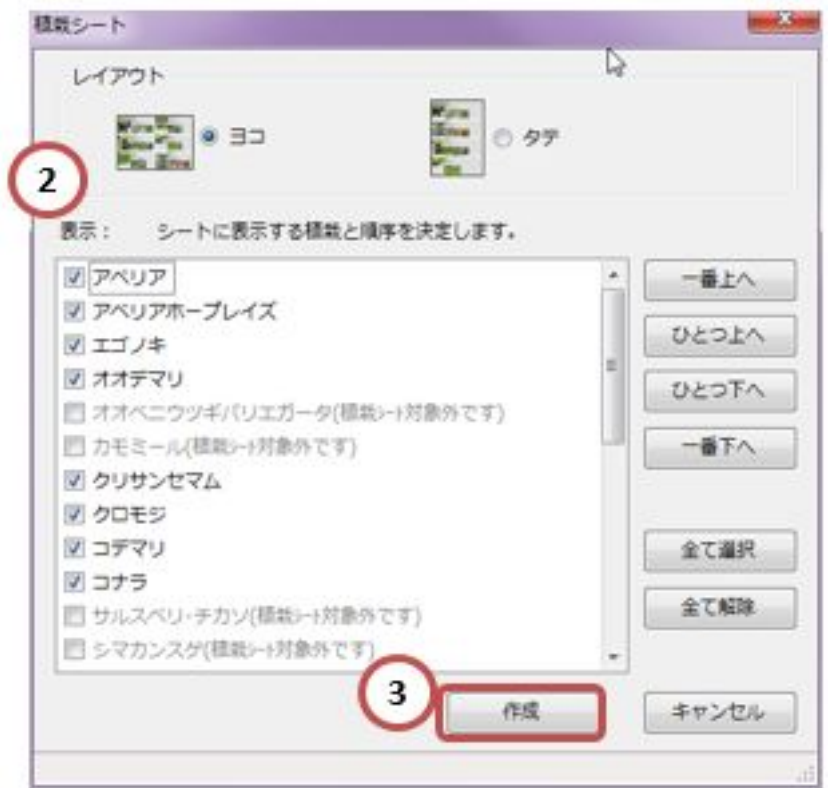

PDF

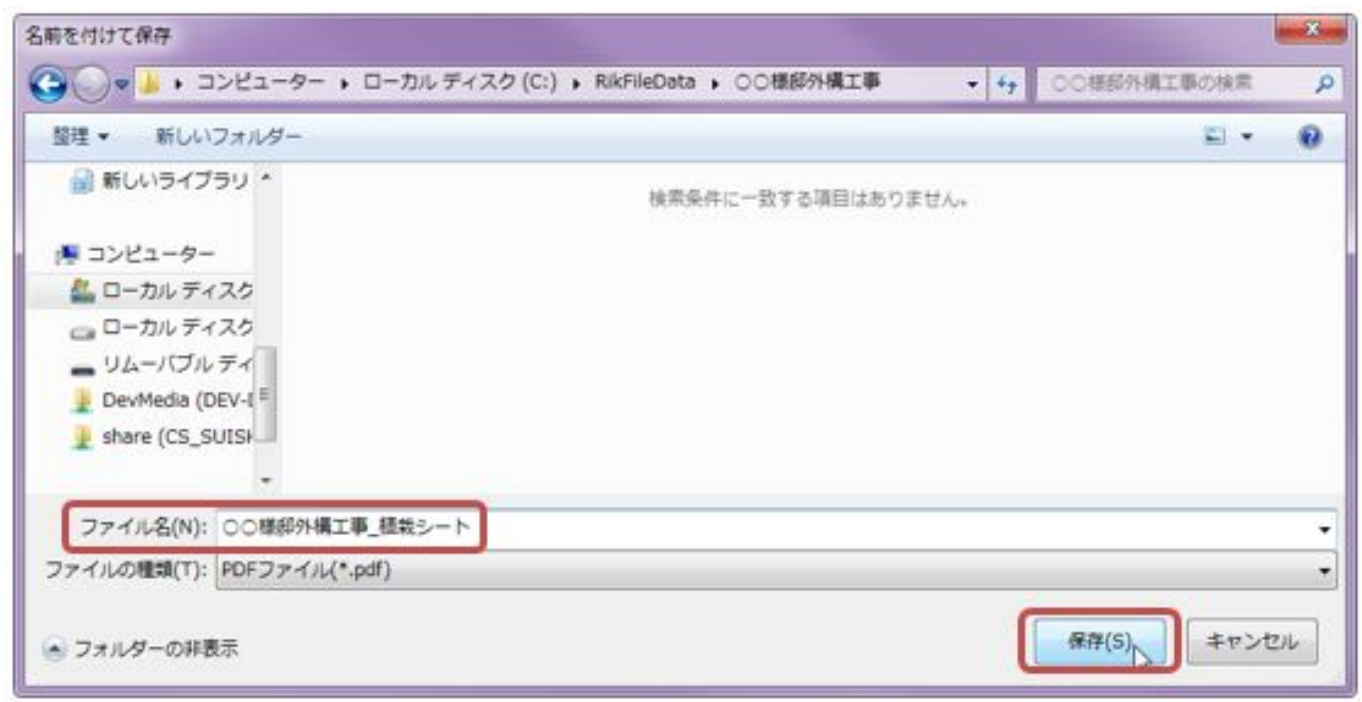

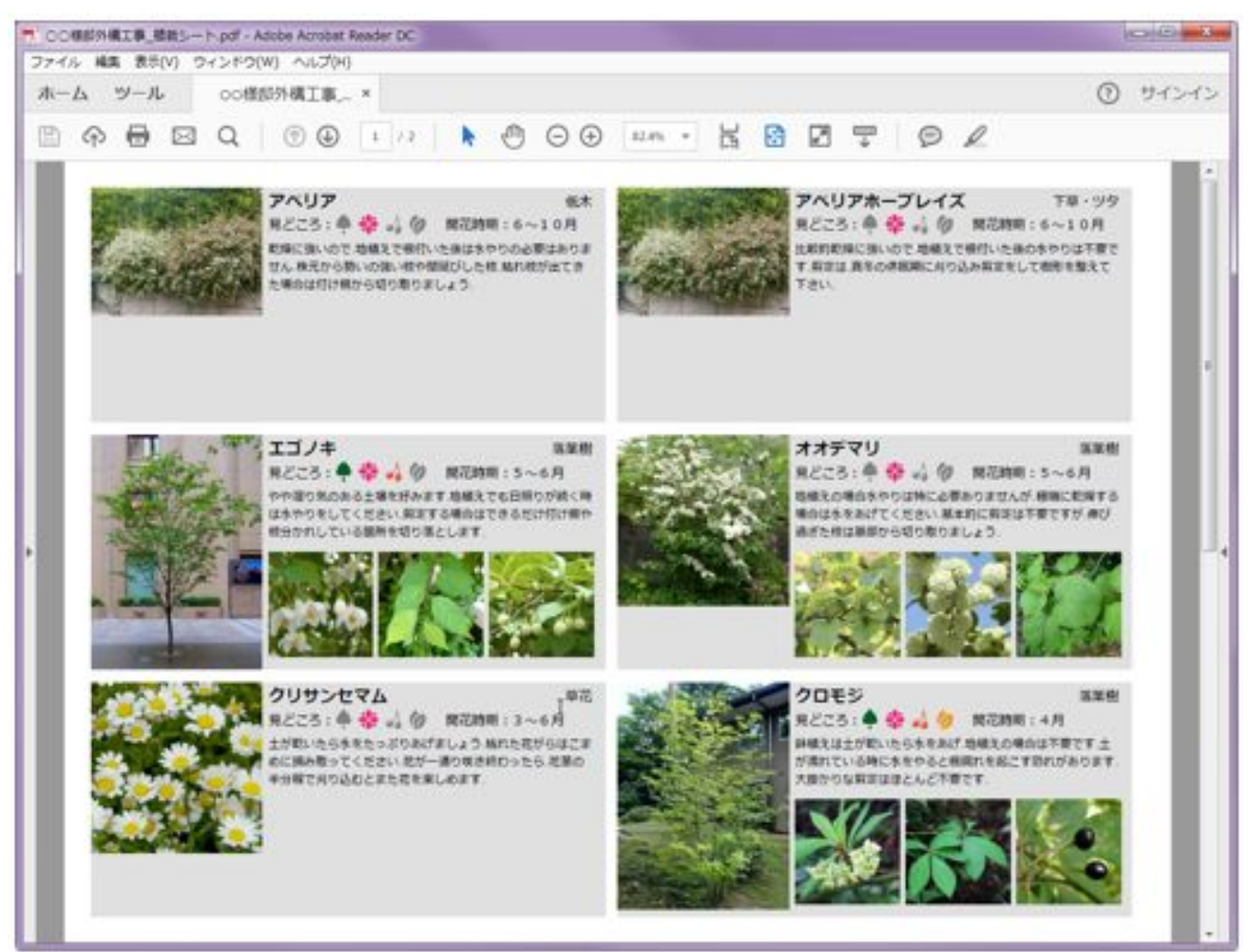

???

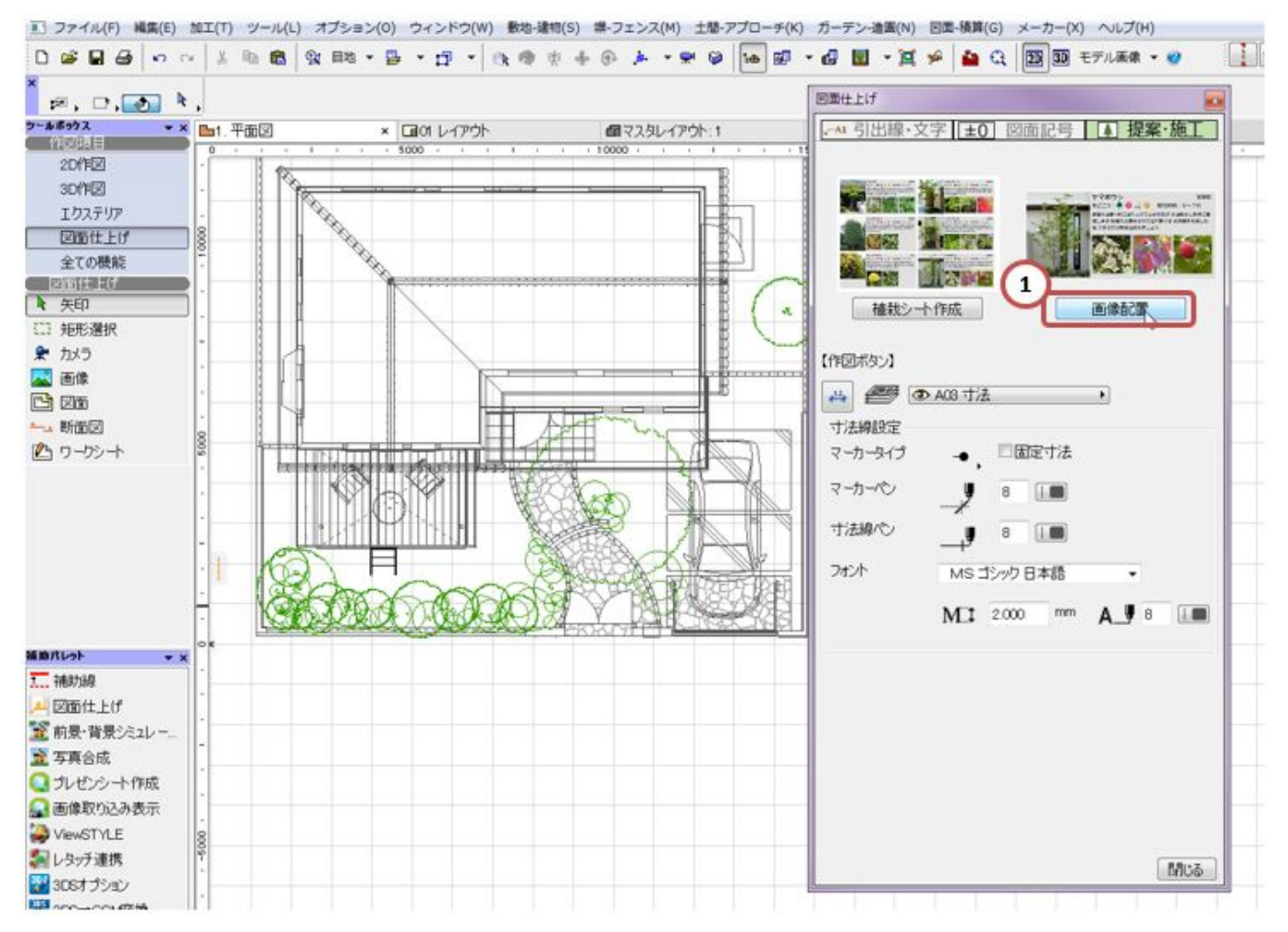

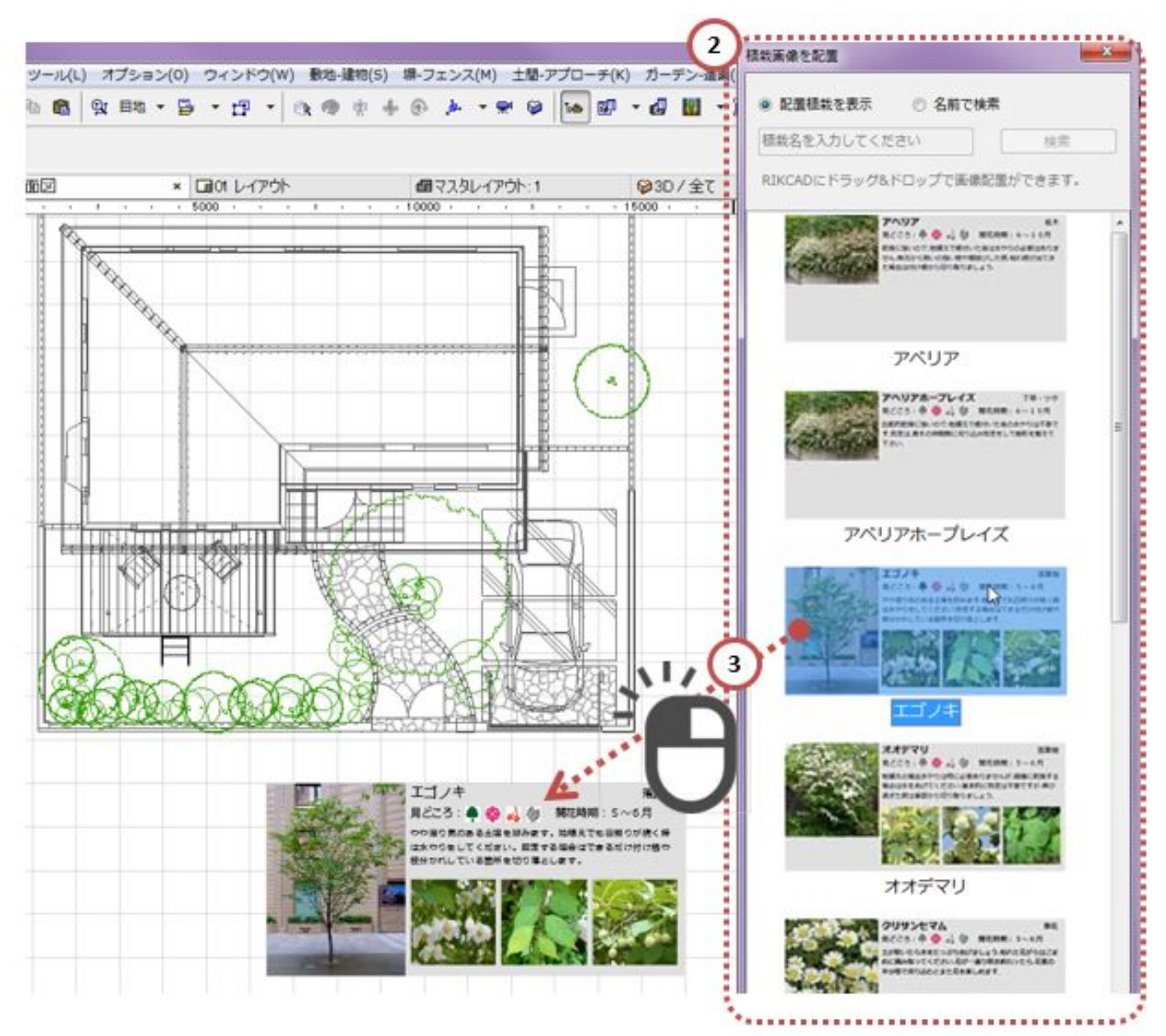

ID: #1853

 $: 2018 - 04 - 031804$ 

製作者: 高橋